# **Quelques rappels de statistiques**

Philippe Veber 17 octobre 2023

# <span id="page-2-0"></span>**[Test de significativité](#page-2-0)**

L'usine Duclou vient de recevoir une nouvelle machine censée produire des vis de longueur 10 mm avec un écart-type de 0.1 mm. Les ouvri·er·ères décident de la tester avant de la mettre en production, et produisent pour cela 10 vis. La longueur moyenne trouvée dans cet échantillon est de 10.098.

Comment décider si la machine a effectivement les caractéristiques annoncées par le constructeur ?

Prenons le constructeur au mot, et supposons que la machine produit effectivement des vis dont la longueur varie aléatoire selon une distribution normale, de moyenne 10 et d'écart type 0.1

On peut simuler facilement sous R un échantillon de taille 10 et en calculer la moyenne

 $mean(rnorm(10, mean = 10, sd = 0.1))$ 

mais cette valeur fluctue d'un échantillon à l'autre.

#### **Distribution de la moyenne d'échantillon**

```
N < - 10000sample_means \leq replicate(N, mean(rnorm(10, mean = 10, sd = 0.1)))
hist(sample_means, main = "")
abline(v = 10.098, col = "red", lwd = 2, lty = 2)
```
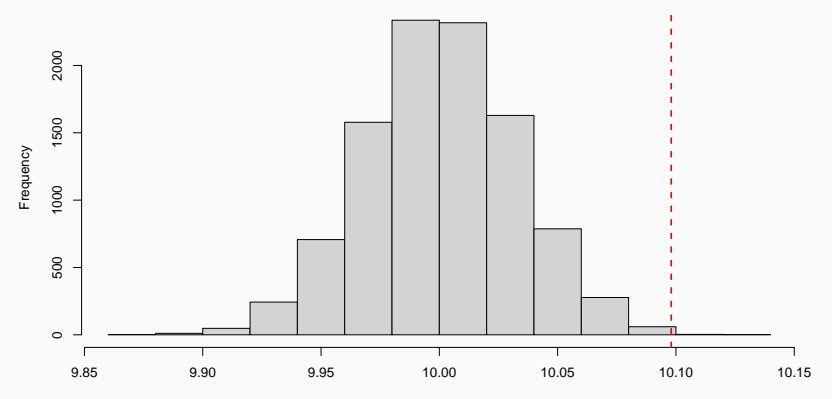

On peut compter le nombre de simulations dans lesquelles l'écart à la moyenne attendue est plus grand que celui observé  $sum(abs(sample_means - 10) > 0.098) / N$ 

## [1] 0.0021

Par conséquent, si on suppose la machine bien réglée l'échantillon produit paraît suspicieusement atypique !

On suit une sorte de raisonnement par l'absurde. On considère une hypothèse, notée H<sup>0</sup> et appelée **hypothèse nulle**, que l'on cherche à **réfuter** à partir d'observations expérimentales.

- 1. on collecte des données
- 2. on choisit un résumé de ces données  $T$ , appelé statistique de test, et on calcule sa valeur  $t_{obs}$  sur les données observées
- 3. on détermine la probabilité p, si on répétait infiniment l'expérience dans les conditions décrites par  $H_0$ , de trouver une valeur de  $T$  supérieure à  $t_{obs}$

p est appelée p**-valeur**

Plus p est faible, plus les données observées sont invraisemblables sous  $H_0$  et plus on sera amené à penser que  $H_0$  est fausse.

#### **Illustration sous R : le test** t **de Student**

```
> lengths <- c(10.01,10.24,10.26,10.19,9.94,10.34,
               10.25,10.14,10.02,9.95)
```

```
> t.test(lengths, mu = 10)
```

```
One Sample t-test
```

```
data: lengths
t = 2.9473, df = 9, p-value = 0.01629
alternative hypothesis: true mean is not equal to 10
95 percent confidence interval:
 10.03115 10.23685
sample estimates:
mean of x
   10.134
```
On a vu qu'une p-valeur faible suggère que  $H_0$  est fausse. Mais comment se comporte la p-valeur quand  $H_0$  est vraie ?

On peut s'en faire une idée par simulation

pvals  $\leq$  replicate(N, t.test(rnorm(10), mu = 0)\$p.value) hist(pvals, main =  $'''$ , xlab =  $''p-value'$ )

#### Distribution de la p-valeur sous  $H_0$

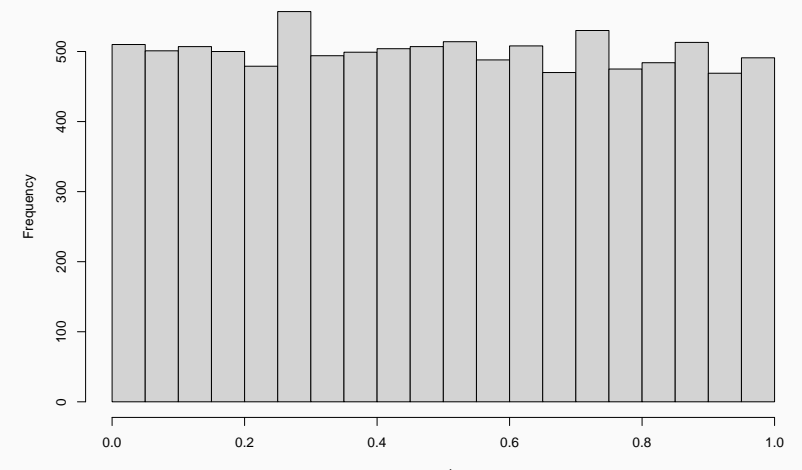

p−value

Lorsqu'on compare deux conditions expérimentales, on appelle taille d'effet la variation d'une grandeur d'intérêt entre les deux conditions.

P. ex., en transcriptomique la taille d'effet est le plus souvent le différentiel d'expression d'un gène entre deux conditions

L'hypothèse correspond le plus souvent à une taille d'effet nulle. Mais comment la p-valeur évolue lorsque la taille d'effet augmente ?

Pour l'illustrer, on simule une loi normale N(*µ,* 1) où *µ* est la taille d'effet, et on teste contre l'hypothèse nulle  $\mu = 0$ 

## **p-valeur et taille d'effet**

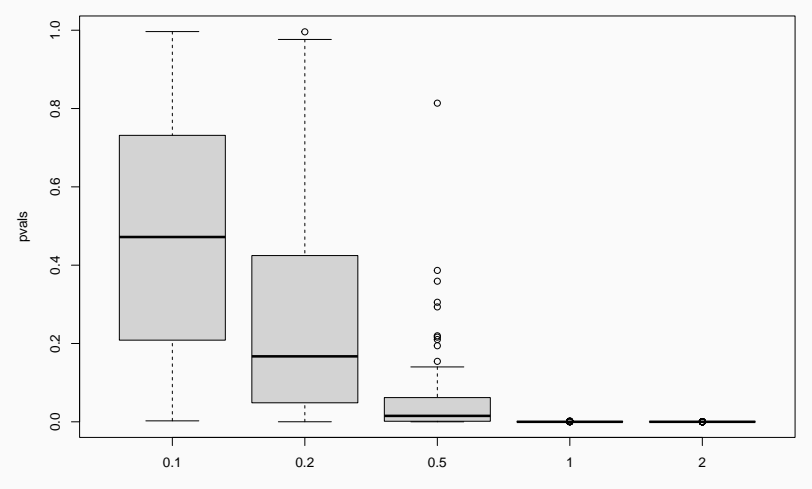

Taille d'effet

Avec un échantillon plus grand, on peut fournir des estimations plus précises :

- plus proche de la "vraie" valeur
- avec une incertitude moindre

Comment la taille d'échantillon influence-t-elle la p-valeur ?

Pour l'illustrer on simule sous  $N(1, 1)$  et on teste contre  $\mu = 1$ 

#### **p-valeur et taille d'échantillon**

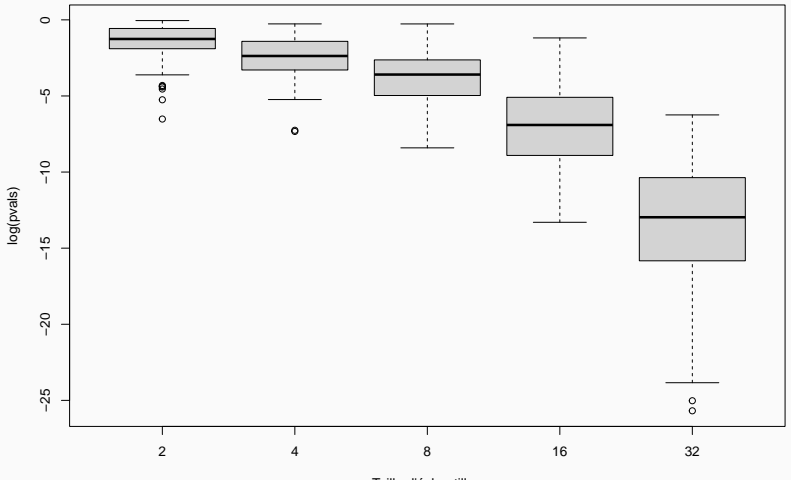

On considère deux populations d'insectes dont on mesure la taille. Est-il possible de détecter une différence de taille moyenne entre les deux populations de 0,01 mm sachant que l'écart-type dans chaque population est de 1 mm ?

<span id="page-16-0"></span>**[Test multiple](#page-16-0)**

Comment décider, en pratique, si une p-valeur est suffisamment faible pour rejeter l'hypothèse nulle ?

- le seuil à 0.05 est à proscrire (cf *infra*)
- il n'existe pas de seuil universel
- dépend en pratique d'autres considérations (coût d'un faux-positif, d'un faux-négatif)

#### **Test multiple**

Supposons qu'au lieu d'effectuer un seul test, on en fasse un grand nombre. Pour une partie,  $H_0$  est vraie, pour l'autre elle est fausse.

Les p-valeurs sont typiquement distribuées ainsi :

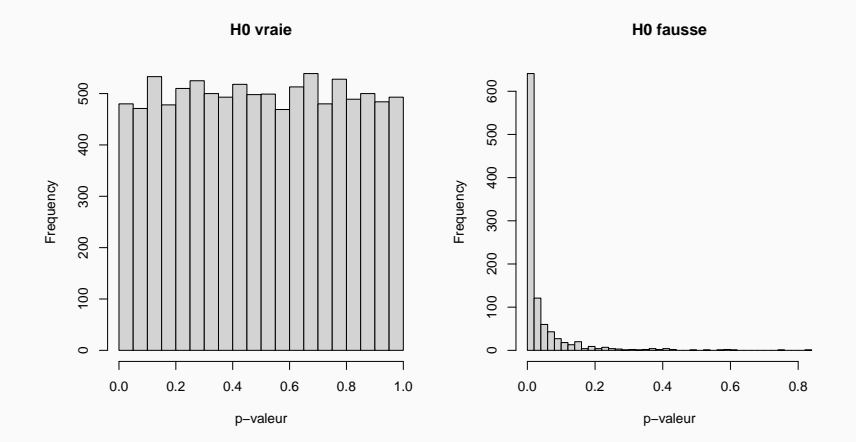

#### **Mélange des distributions de p-valeur**

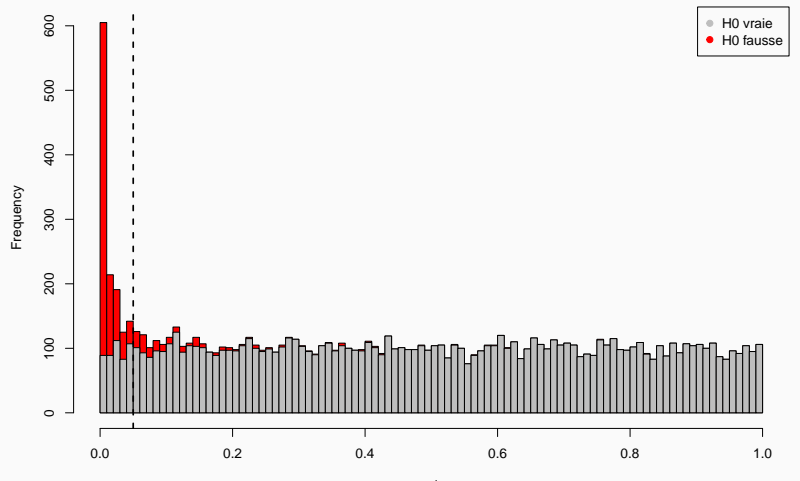

p−valeur

## **Mélange des distributions de p-valeur**

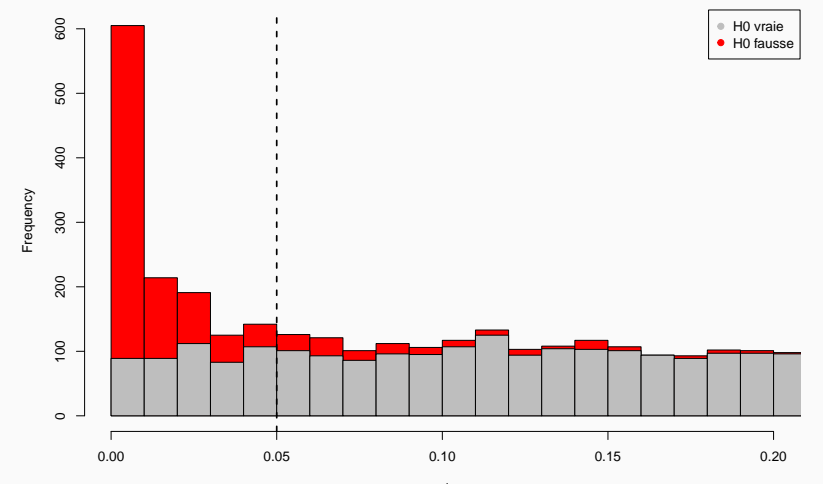

p−valeur

#### **Taux de fausse découverte**

- en choisissant un seuil à 0.05, on a (sur cet exemple) environ 39% des hypothèses nulles rejetées qui sont en fait vraies
- entre 0.04 et 0.05 cette proportion monte à  $69\%$
- $\blacksquare$  ⇒ on oublie le seuil à 0.05
- la proportion d'hypothèses nulles rejetées qui sont en fait vraies est appelée **taux de fausse découverte** (False Discovery Rate)
- elle constitue un critère commode en pratique pour fixer un seuil
	- on sait assez facilement quel taux de "bruit" on peut se permettre
	- on sait l'estimer facilement à partir de l'ensemble des p-valeurs

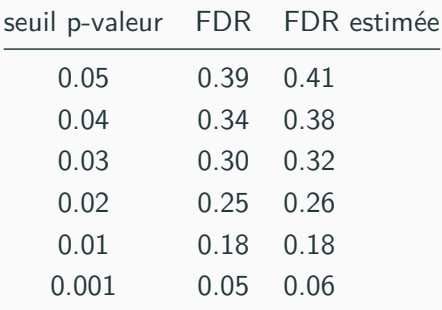

## **Détermination géométrique du taux de fausse découverte**

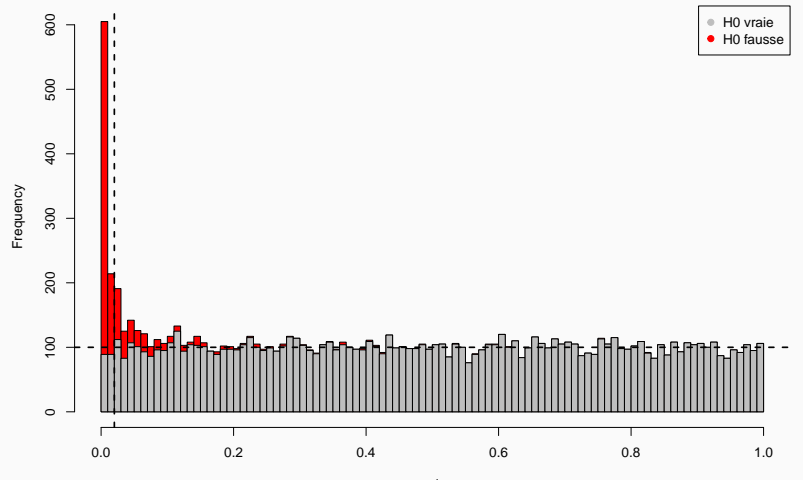

p−valeur

- le test multiple est souvent présenté comme un "danger", qui obligerait à "corriger" ou "ajuster" les p-valeurs
- cette vision est incorrecte
	- les p-valeurs ne sont pas "faussées" par le test multiple
	- test multiple ou pas, elles expriment une information difficile à interpréter
	- le test multiple offre l'opportunité de les exploiter pour calculer une grandeur nettement plus utile, le taux de fausse découverte